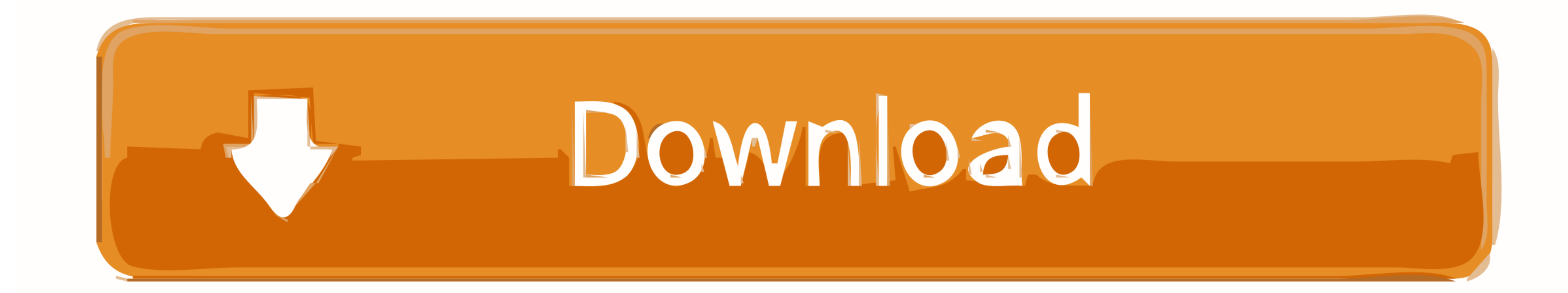

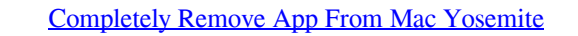

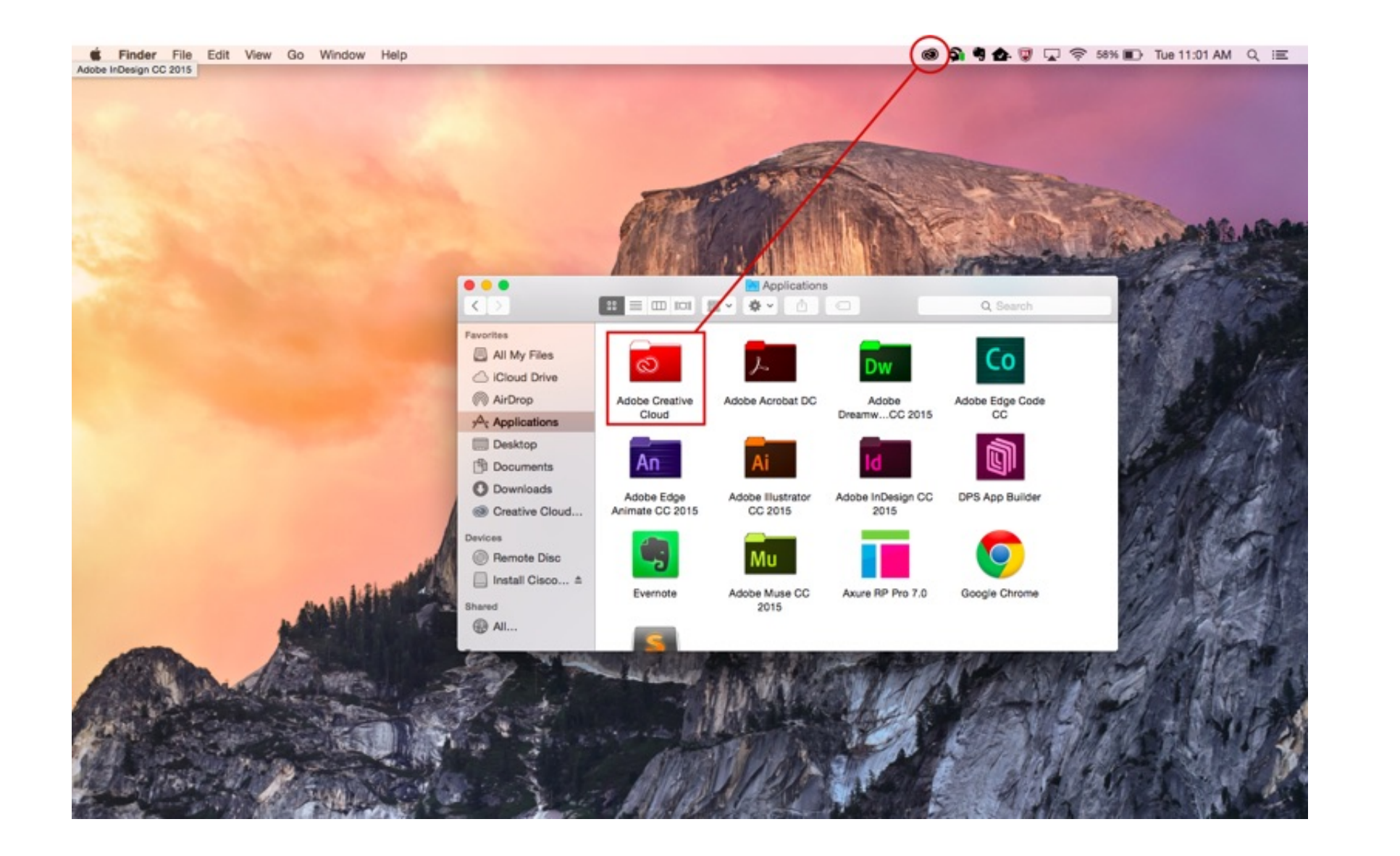

[Completely Remove App From Mac Yosemite](https://tlniurl.com/1vkih5)

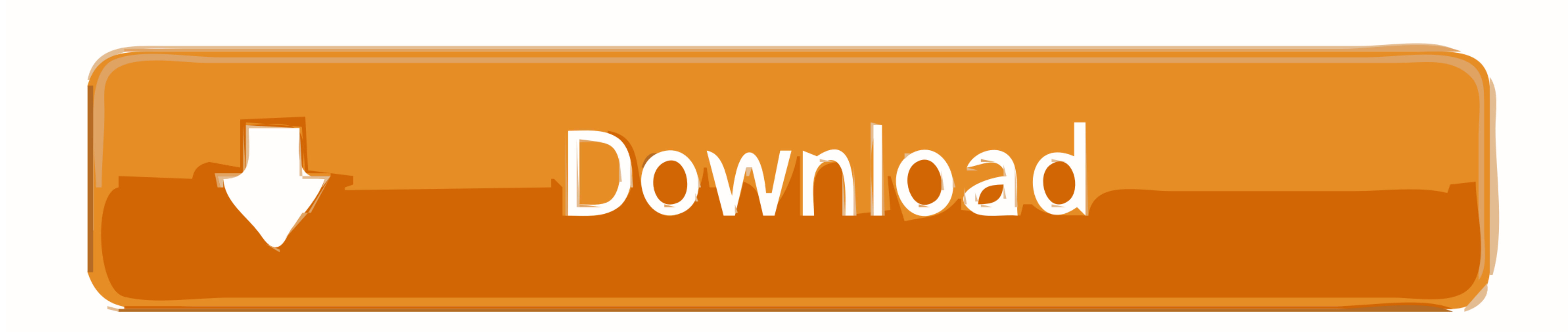

 $1/2$ 

Going for Delete/ Uninstall or Remove MacKeeper from Mac Completely straight forward.

According to forbs report 13 millions mac users affected about security, are you one of them? and not happy with this types of negligence.

## **how to remove yosemite from mac**

how to remove yosemite from mac, how to remove applications from yosemite, how to remove yosemite light fixture, how to wipe a mac yosemite, how to get yosemite on mac, how to downgrade mac to yosemite

So, here is the useful recommended steps for completely remove all types of component on MacKeeper from the System, Safari Extension.. In a single MacKeeper setup have many components released to security, cleaning, backup

## **how to remove yosemite light fixture**

**how to get yosemite on mac**

e10c415e6f

 $\overline{2/2}$